Your trusted broking partner

www.uobkayhian.co.th

# <mark>เจาะลึก Technical</mark> ตอน รูปแบบสามเหลี่ยมสมมาตร

ี่ สวัสดีครับ ท่านนักลงทนกลับมาพบกันเช่นเคย จากรปแบบ ี ราคาแบบสามเหลี่ยมที่นำเสนอไปในฉบับก่อน ซึ่งมีทั้งแบบอยากจะ ชี้น (Ascending Triangle) กับแบบอยากจะลง (Descending Triangle) ดังรูปด้านล่าง

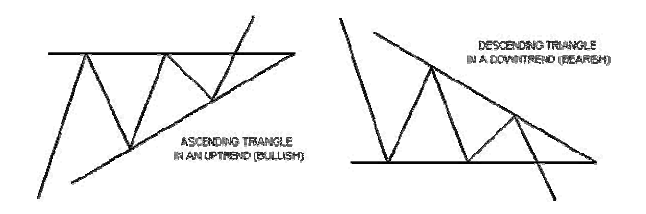

ถ้าใครลืมไปแล้ว ย้อนกลับไปอ่านฉบับที่แล้วก่อนนะครับ ส่วนท่านที่จำได้ บางคนก็ถามมาว่า แล้ว*สามเหลี่ยมแบบที่ยังลังเล* ี *สับสนตัวเอง ไม่รู้จะขึ้นหรือลงดี*มีหรือเปล่า ฉบับนี้ผมจะมาเล่ารูปแบบ ที่ว่านี้กันครับ

## รูปแบบราคา แบบ Symmetrical Triangle

ี หรือทั่วไปเรียกกันว่า สามเหลี่ยมแบบสมมาตร ทั่วไปจะทำ ตัวเป็นรูปแบบต่อเนื่อง คือ ถ้าก่อนหน้าเป็นแนวโน้มอะไร หลังจากจบ รูปแบบนี้ ราคาก็จะเคลื่อนที่ไปในทิศทางเดิมต่อ แต่ลักษณะที่ว่า ทั่วไปพบราว 70% แต่ที่เหลือดันวิ่งสวนทางกับทิศทางเดิม หรือ กลายเป็น Reversal Pattern ไป ดังนั้นจึงไม่อยากให้ฟันธงว่าเป็นรป แบบต่อเนื่อง หรือกลับตัว แต่ระวังไว้ว่าเป็นรูปแบบลังเล จะดีกว่า ตัวอย่างรูปแบบจะเป็นดังนี้

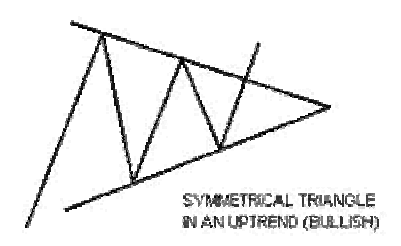

.เช่นเคย เราจะเริ่มต้นด้วยแนวคิดเบื้องหลังกัน คือ เมื่อราคา ี เคลื่อนที่มาถึงจุดนี้ มีแรงซื้อ (Demand) และแรงขาย (Supply) ที่ ใกล้เคียงกัน ดังนั้น

้<br>เมื่อราคาปรับตัวขึ้นไป ก็จะมีแรงขายทำกำไรตอบโต้กลับมา ทันที กดราคาลงมา

เมื่อราคาปรับตัวลดลง ก็จะมีแรงซื้อที่รออยู่เข้าช้อนกลับเข้า ่ มา หนุนให้ราคาปรับตัวขึ้นไป

Technical Magic

อย่างไรก็ดี เนื่องจากเป็นรูปแบบลังเล ดังนั้นทั้ง*แรงชื้อ* และแรงขายจะลดความดุดันลงเรื่อย ๆ ทำให้ราคาแกว่งตัวแคบลง ้จนกระทั่ง ถึงวันที่ตลาดมีความเห็นขัดแย้งกันน้อยลง โดย<u>เมื่อ</u> ส่วนใหญ่โอนเอนใจไปทางใดทางหนึ่ง ทำให้เกิดแรงซื้อหรือแรง \_\_\_<br><u>ขายเทไปทางด้านใดด้านหนึ่ง จนราคาระเบิดออกจากกรอบ</u>และ ้เคลื่อนที่ไปในทิศทางนั้นพร้อมวอลุ่ม

เงื่อนไขการพิจารณารูปแบบ <mark>Symmetrical Triangle</mark>

ลองมาดูรายละเอียดของรูปแบบนี้กันนะครับ

# $1.$  แนวโน้มก่อนหน้า  $($ Trend $)$

หากจะคะเนทิศทางการเบรคของราคาส่วงหน้า ใน ้มุมมองว่ารูปแบบเป็น Continuation pattern ก็ต้องอาศัยแนวโน้ม ี ก่อนหน้าที่เคลื่อนไหวมาก่อนราว 2 เดือนขึ้นไป

อย่างไรก็ดี ต้องอย่าลืมว่า *โอกาสที่รูปแบบจะเป็น* Reversal pattern ก็มีอยู่ไม่น้อย ดังนั้นนักลงทุนบางคนจึงเลี่ยงที่ จะคาดเดา แต่ใช้วิธีเฝ้ารอให้ตลาดเฉลยออกมาเอง แล้วค่อยเข้า ไปทำกำไรก็ตั้งไม่สายครับ

# 2. <mark>จุดสำคัญ 4 จุด</mark>

ู้รูปแบบสามเหลี่ยมสมมาตรนี้ เกิดจากเส้น Trend Line 2 เส้น ซึ่งการจะสร้าง Trend Line 1 เส้นนั้นต้องมาจากการลาก เชื่อมจุด 2 จุด ดังนั้น รูปแบบนี้จะสังเกตได้เมื่อมี 4 จุดคือ

จดสงสด 2 จด ทำ Lower High คือยอดบนเตี้ยลง เมื่อ ี ลากเส้นตรงเชื่อมจะได้เส้น Trend Line ความชันเป็นลบ ลักษณะ ้เดียวกับการสร้างเส้นแนวโน้มขาลง

จุดต่ำสุด 2 จุด ทำ Higher Low คือยอดล่างยกตัวขึ้น ้ เมื่อลากเชื่อมจะได้เส้น Trend Line ความชันเป็นบวก ลักษณะ เดียวกับการสร้างเส้นแนวโน้มขาขึ้น

้ แม้รูปแบบนี้จะต้องการจุดสำคัญ 4 จุดในการสร้าง แต่ ้รูปแบบที่ดี อาจจะมีถึง 6 จุด คือ มีจุดที่ 3 มายืนยันนัยสำคัญ ของเส้นแนวโน้มที่ลาก

'เห็นไหมครับ รูปแบบนี้เกิดจากเส้นแนวโน้มทั้ง 2 ขา จึงไม่แปลกที่จะเป็นรูปแบบลังเล โดยหลังจากรูปแบบเฉลยตัวเอง "เรียบร้อย เราก็ค่อยเอาเส้นแนวโน้มในทิศทางที่ถูกต้องมาใช้ต่อ ต้องมีราคาทำจุดสูงสุด ที่มีระดับเท่ากัน หรือใกล้เคียงกันอย่าง

#### 3. **วอล่ม (Volume)**

ีระหว่างที่รูปแบบสร้างตัวนั้น *วอลุ่มจะค่อยๆ ลดลง*ไป ี<br>เหมือนกับทะเลที่สงบก่อนที่พายจะมา

**Your trusted broking partner** 

# Technical Magic

#### 4. ระยะเวลา (Period)

รปแบบนี้จะกินเวลาตั้งแต่ 2-3 สัปดาห์ขึ้นไปจนถึง ี หลายเดือน แต่ทั่วไปหารูปแบบลักษณะนี้เกิดและจบเร็วมากคือ .ภายใน 3 สัปดาห์ มักจะเป็นรูปแบบต่อเนื่องและถือเป็นรูปแบบธง ี่ สามเหลี่ยมหรือ Pennant มากกว่า

โดยทั่วไปรปแบบสามเหลี่ยมสมมาตรนี้จะกินเวลา ประมาณ 3 เดือน

# 5. ระยะก่อนเบรด

<sub>ี</sub> ก่อนอื่นให้วัดความยาวของรูปแบบก่อน โดยวัดจาก ี ปลายยอดสามเหลี่ยม (จุดที่เส้นแนวโน้มทั้งสองที่ลากมาตัดกัน ี เรียกว่า APEX) ไปยังฐานของสามเหลี่ยม (ระยะระหว่างเส้นแนว โน้มทั้งสอง ตรงจุดต่ำสุดแรก เรียกว่า Base)

โดยทั่วไป ราคาจะเบรคจากกรอบหลังจากที่พักตัวมาถึง  $\frac{1}{2}$  ทางของรูปแบบ แต่ไม่เกิน  $\frac{3}{4}$  ของรูปแบบ

# 6. <mark>ทิศทางที่จะเบรค</mark>

้แม้ส่วนใหญ่รูปแบบนี้จะทำตัวเป็นรูปแบบต่อเนื่อง แต่ ี การคาดเดาล่วงหน้าอาจอันตราย เพราะรูปแบบนี้ใช้เวลาสร้างตัว ้นานพอที่จะทำให้พื้นจานและอารมณ์ตลาดอาจเปลี่ยนไปได้ จึงมี โอกาสที่ราคาจะวิ่งสวนทางกับแนวโน้มเดิมได้เสมอ ดังนั้นทางที่ดี แนะนำให้รอดตอนราคาเบรคดีกว่า

# 7. การเบรคที่สมบูรณ์

ขณะที่เบรคนั้น วอลุ่มควรเพิ่มขึ้นอย่างมีนัยสำคัญ โดยเฉพาะการเบรคขึ้นด้านบน นอกจากนี้เพื่อยืนยันความหนัก แน่น นักลงทนบางท่านเลือกใช้เกณฑ์ 3 คือ เบรคไปพ้นเส้นได้ถึง 3% หรือ เบรคแล้วยืนได้ถึง 3 วัน เป็นตัวกรองอีกที่ก่อนเข้าไป ลงทุน

# 8. แนวรับ แนวต้าน

ี เมื่อเบรคแล้วจุดปลายยอดของสามเหลี่ยม หรือจุด APEX จะทำหน้าที่เป็นแนวรับ (กรณีเบรคขึ้นด้านบน) หรือเป็น แนวต้าน (กรณีเบรคลงด้านล่าง) อย่างไรก็ดีบางครั้ง หลังจาก เบรคแล้วราคากาจวกกลับมาที่แนวนี้อีกครั้งก่อนวิ่งไปตาม แนวโน้มที่เลือก โดยนักลงทนอาจใช้เป็นจังหวะซื้อเพิ่ม หรือ ี่ สำหรับคนที่ยังไม่ได้ชื้อก็เข้าชื้อ เพราะเป็นจุดที่มีอัตราส่วน Reward/Risk Ratio สิง

### $9.$  ราคาเป้าหมาย  $(\text{Target})$

์ การหาราคาเป้าหมาย มี 2 วิธีที่นิยมกัน คือ

1) วัดจากจุดที่เบรคออกไปเป็นระยะทางเท่ากับ*ระยะที่กว้างที่สุด* ของรูปสามเหลี่ยม

2) ลากเส้นตรงที่ขนานกับเส้นตรงที่เป็น Trend Line ของฝั่งที่ ราคาเบรค (เช่น ราคาเบรคขึ้นบน เลือกเส้น Trend Line ของขา ขึ้นคือเส้นที่ลากเชื่อมจุดต่ำสุด) โดยวางเส้นตรงใหม่นี้ ไว้ที่จุดยอด ี แรก ที่อย่ด้านเดียวกับฝั่งที่เบรค

อ่านแล้วอาจงง ดูภาพประกอบกันดีกว่าครับ

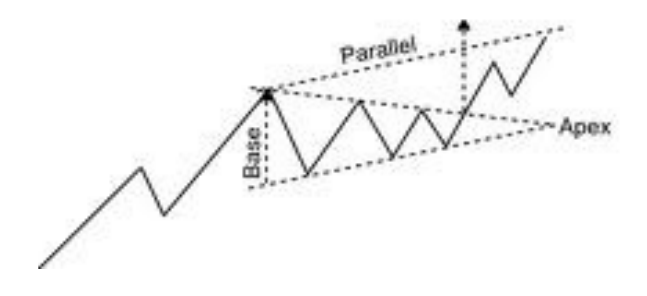

้ เนื้อที่หมดซะแล้ว ไปดตัวอย่างกันดีกว่าครับ ● กรณีศึกษา

มาดตัวอย่างของรปแบบ Symmetrical Triangle กันครับ

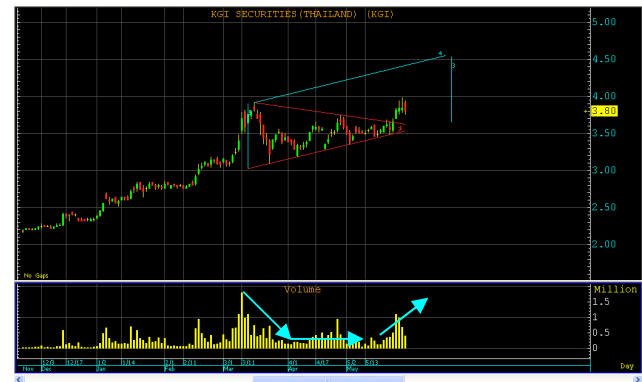

ตัวอย่างกราฟ KGI ทำรูปแบบ Symmetrical Triangle

ขออธิบายแบบสั้นๆ นะครับ จากภาพ รูปแบบใช้เวลา ฟอร์มตัวประมาณ 2 เดือนเศษ โดยในรูปแบบวอลุ่มหาย และมา ้<br>เพิ่มตอนเบรค ส่วนการวัดราคาเป้าหมาย แบบแรกคือวัดความ ึกว้างฐาน ได้เส้นแนวตั้งเบอร์ 3 ส่วนแบบ 2 คือลากเส้นขนานกับ แนวรับ (เบรคขึ้น) ได้เส้นเบอร์ 4

แล้วพบกันใหม่ฉบับหน้าครับ ●